**LAPORAN TUGAS AKHIR DIII** 

# **SISTEM INFORMASI PEMESANAN JASA EDIT** DAN CETAK FOTO BERBASIS WEB DI PHOTO **ART FRAME**

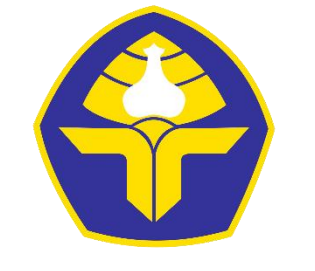

POLITEKNIK NEGERI BALI

Oleh:

Ni Made Claresta Artanti

NIM. 1915323042

PROGRAM STUDI DIII MANAJEMEN INFORMATIKA **JURUSAN TEKNIK ELEKTRO** POLIEKNIK NEGERI BALI 2022

**LAPORAN TUGAS AKHIR DIII** 

# **SISTEM INFORMASI PEMESANAN JASA EDIT** DAN CETAK FOTO BERBASIS WEB DI PHOTO **ART FRAME**

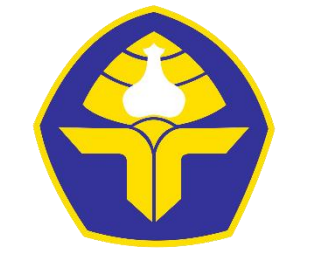

POLITEKNIK NEGERI BALI

Oleh:

Ni Made Claresta Artanti

NIM. 1915323042

PROGRAM STUDI DIII MANAJEMEN INFORMATIKA **JURUSAN TEKNIK ELEKTRO** POLIEKNIK NEGERI BALI 2022

# <span id="page-2-0"></span>**SOTO REDDACIC WED DI DUOTO ADT EDIT DAN CETA FOTO BERBASIS WEB DI PHOTO ART FRAME**

*Oleh :*

#### **Ni Made Claresta Artanti**

NIM. 1915323042

Tugas Akhir ini Diajukan untuk Menyelesaikan Program Pendidikan Diploma III di Program Studi DIII Manajemen Informatika Jurusan Teknik Elektro - Politeknik Negeri Bali

Disetujui Oleh :

Pembimbing I: Pembimbing II :

Komang Ayu Triana Indah, S.T., M.T. Putu Indah Ciptayani, S.Kom., M.Cs Nomang Ayu Triana mgan, S.T., M.T. Putu mgan Cipiayani, S.

Ħ

Disahkan Oleh

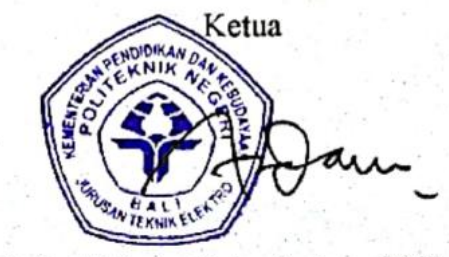

Ir. I Wayan Raka Ardana, M.T.<br>NIP. 196705021993031005

Politeknik Negeri Bali **ii**

Politeknik Negeri Bali

# <span id="page-3-0"></span>**LEMBAR PERNYATAAN PERSETUJUAN PUBLIKASI LAPORAN TUGAS AKHIR UNTUK KEPENTINGAN AKADEMIS**

Saya yang bertanda tangan di bawah ini :

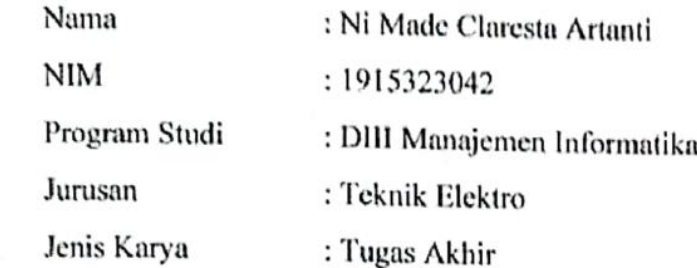

demi pengembangan ilmu pengetahuan, menyetujui untuk memberikan kepada Politeknik Negeri Bali Hak Bebas Royalti Nonekslusif (Non-exclusive Royalty-Free Right) atas karya ilmiah saya yang berjudul: SISTEM INFORMASI PEMESANAN JASA EDIT DAN CETAK FOTO BERBASIS WEB DI PHOTO ART FRAME beserta perangkat yang ada (jika diperlukan). Dengan Hak Bebas Royalti Nonekslusif ini Politeknik Negeri bali berhak menyimpan, mengalihmedia atau mengalihformatkan, mengelola dalam bentuk pangkalan data (database), merawat, dan memublikasikan tugas akhir saya selama tetap mencantumkan nama saya sebagai penulis/pencipta dan sebagai pemilik Hak Cipta.

Demikian pernyataan ini saya buat dengan sebenarnya.

Bukit Jimbaran, 15 Juni 2022

Yang menyatakan,

(Ni Made Claresta Artanti)

### <span id="page-4-0"></span>FORM PERNYATAAN PLAGIARISME

Saya yang bertandatangan dibawah ini:

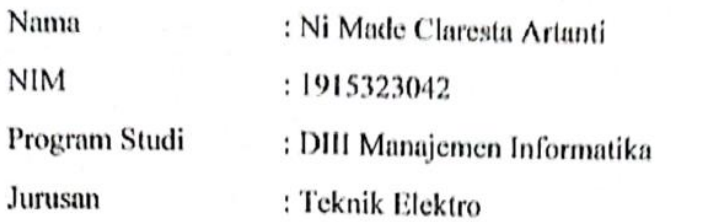

menyatakan dengan sesungguhnya bahwa Laporan Tugas Akhir berjudul SISTEM INFORMASI PEMESANAN JASA EDIT DAN CETAK FOTO BERBASIS WEB DI PHOTO ART FRAME adalah betul-betul karya sendiri dan bukan menjiplak atau hasil karya orang lain. Hal-hal yang bukan karya saya, dalam Tugas Akhir tersebut diberi tanda citasi dan ditunjukkan dalam daftar pustaka. Apabila di kemudian hari terbukti pernyataan saya tidak benar, maka saya bersedia menerima sanksi akademik berupa pencabutan Tugas Akhir dan gelar yang saya peroleh dari Tugas Akhir tersebut.

Bukit Jimbaran, 15 Juni 2022

Yang membuat pernyataan,

X997139155

Ni Made Claresta Artanti

NIM. 1915323042

### **KATA PENGANTAR**

<span id="page-5-0"></span>Puji Syukur penulis panjatkan kehadapan Tuhan yang Maha Esa, karena atas berkat dan rahmat-Nya penulis dapat menyelesaikan penyusunan Tugas Akhir ini yang berjudul "Sistem Informasi Pemesanan Jasa Edit dan Cetak Foto Berbasis Web di Photo Art Frame" tepat pada waktunya.

Penyusunan Proyek akhir ini diajukan untuk memenuhi salah satu persyaratan kelulusan Program Pendidikan Diploma III pada Program Studi Manajemen Informati Jurusan Teknik Elektro Politeknik Negeri Bali.

Dalam penyusunan Tugas Akhir ini penulis banyak meperoleh bimbingan dan masukan dari berbagai pihak, baik secara langsung maupun tidak langsung. Oleh karena itu dalam kesempatan ini penulis mengucapkan terimakasih kepada:

- 1. Bapak I Nyoman Abdi, S.E., M.eCom. selaku Direktur Politeknik Negeri Bali.
- 2. Bapak Ir. I Wayan Raka Ardana, M.T. selaku Ketua Jurusan Teknik Elektro Politeknik Negeri Bali.
- 3. Bapak I Wayan Suasnawa, S.T., M.T. selaku Ketua Program Studi Manajemen Informatika Jurusan Teknik Elektro Politeknik Negeri Bali.
- 4. Ibu Komang Ayu Triana Indah, S.T., M.T. selaku Pembimbing Utama yang bersedia memberi bimbingan selama proses penyusunan Tugas Akhir.
- 5. Ibu Putu Indah Ciptayani, S.Kom., M.Cs selaku Dosen Pembimbing Pendamping yang telah membantu dalam penyusunan Tugas Akhir.
- 6. Seluruh Dosen pengajar Program Studi Manajemen Informatika Jurusan Teknik Elektro Politeknik Negeri Bali yang telah memberikan masukan serta saran untuk menyelesaikan Tugas Akhir ini.
- 7. Keluarga dan sahabat yang telah memberikan doa, semangat serta dukungan untuk menyelesaikan Tugas Akhir ini.
- 8. Teman-teman seperjuangan yang telah membantu dan memberi masukan serta semua pihak yang tidak dapat disebutkan satu persatu.

Penulis menyadari bahwa Laporan Tugas Akhir ini masih jauh dari sempurna, oleh karena itu segala kritik dan saran yang bersifat membangun sangat penulis harapkan.

Akhir kata semoga Laporan Tugas Akhir ini dapat bermanfaat bagi mahasiswa Politeknik Negeri Bali khususnya, dan pembaca pada umumnya.

Jimbaran, 1 Agustus 2022

Ni Made Claresta Artanti

#### **ABSTRAK**

<span id="page-7-0"></span>Photo Art Frame merupakan UMKM yang menawarkan produk berupa jasa edit dan cetak foto digital. Proses pemesanan dilakukan menggunakan aplikasi Whatsapp. Pencatatan pesanan dan transaksi dilakukan menggunakan buku dan catatan digital melalui *Smartphone*. Terdapat kelemahan seperti adanya pesanan masuk lebih banyak dari biasanya. Proses jual beli menjadi lebih lama dan rawan terjadi kesalahan pemasukan data. Maka dari itu dibutuhkan sebuah sistem informasi pemesanan yang dapat menangani pengelolaan data transaksi serta pembuatan laporan. Sistem ini dirancang melalui beberapa tahap perancangan yaitu *Flowmap*, perancangan *Entity Relationship Diagram* (ERD), perancangan *Unified Modelling Language* (UML) dan perancangan Antarmuka. Sistem ini dikembangkan menggunakan bahasa pemrograman PHP (*Hypertext Preprocessor*) dengan *Framework* Codeigniter dan basis data MySQL. Hasil dari sistem ini adalah dapat mengelola data transaksi pemesanan jasa dan mempermudah proses pembuatan laporan transaksi yang ada di Photo Art Frame.

**Kata Kunci:** Sistem Informasi Pemesanan Jasa, *Framework* CodeIgniter

#### *ABSTRACT*

*Photo Art Frame is an UMKM business that offers products in the form of digital photo editing and printing services. The ordering process is carried out using the Whatsapp application. Orders and transactions are recorded using digital books and records via Smartphones. There are drawbacks such as more orders coming in than usual. The buying and selling process takes longer and is prone to data entry errors. Therefore we need an ordering information system that can handle transaction data management and report generation. This system is designed through several design stages, namely Flowmap, Entity Relationship Diagram (ERD) design, Unified Modeling Language (UML) design and Interface design. This system was developed using the PHP (Hypertext Preprocessor) programming language with the CodeIgniter Framework and MySQL database. The result of this system is that it can manage service order transaction data and simplify the process of making transaction reports in the Photo Art Frame. Keywords: Service Order Information System, CodeIgniter Framework*

### **DAFTAR ISI**

<span id="page-8-0"></span>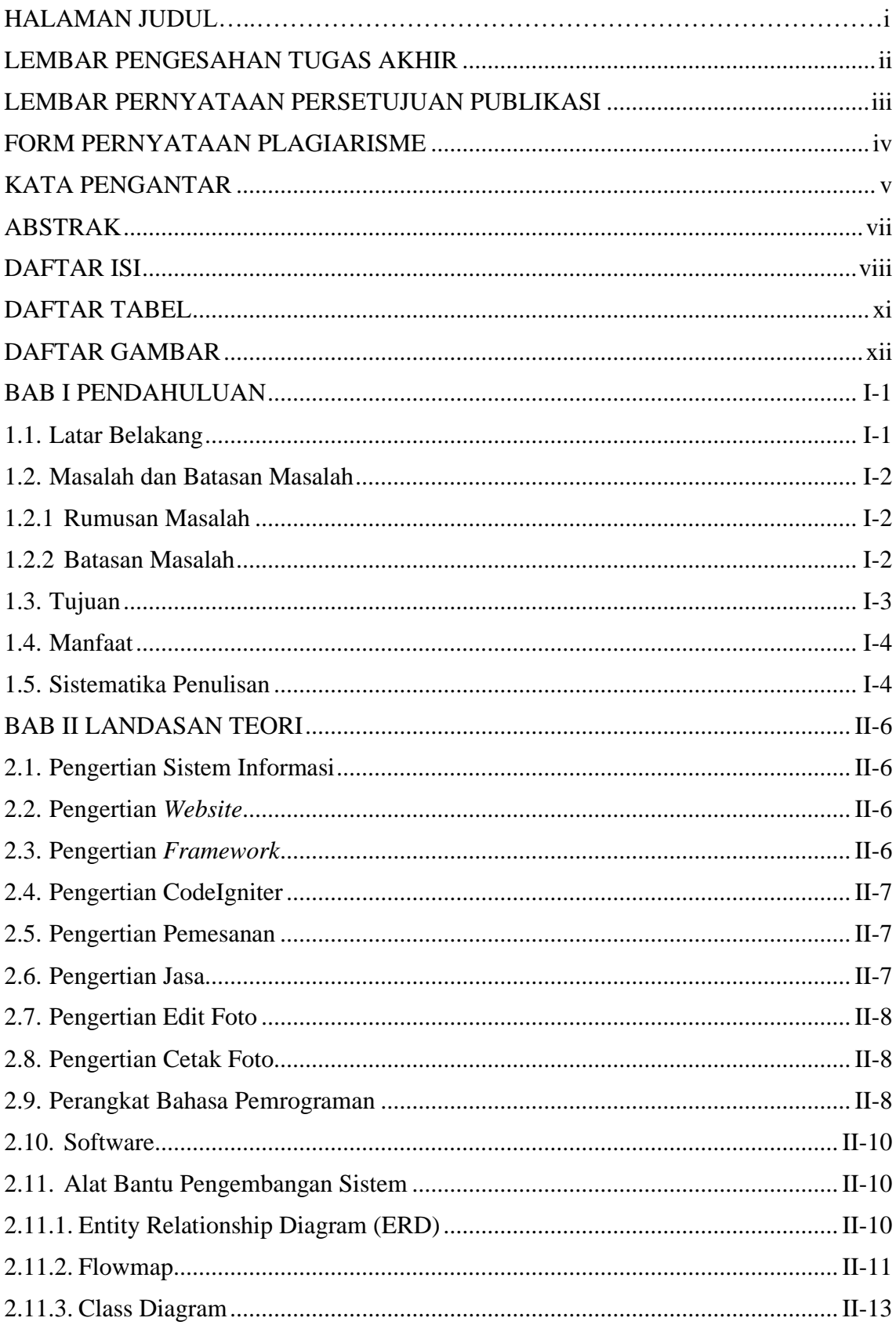

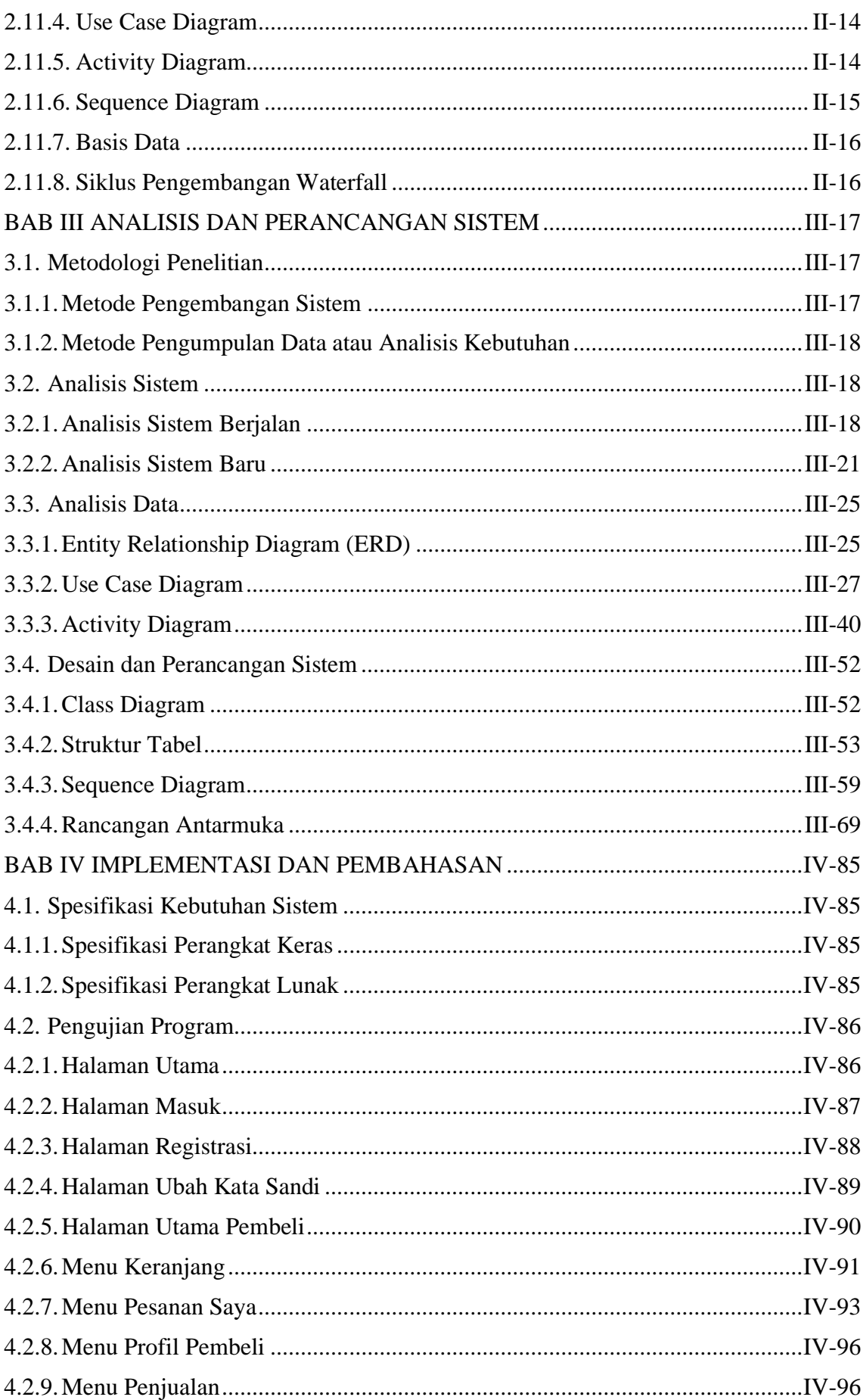

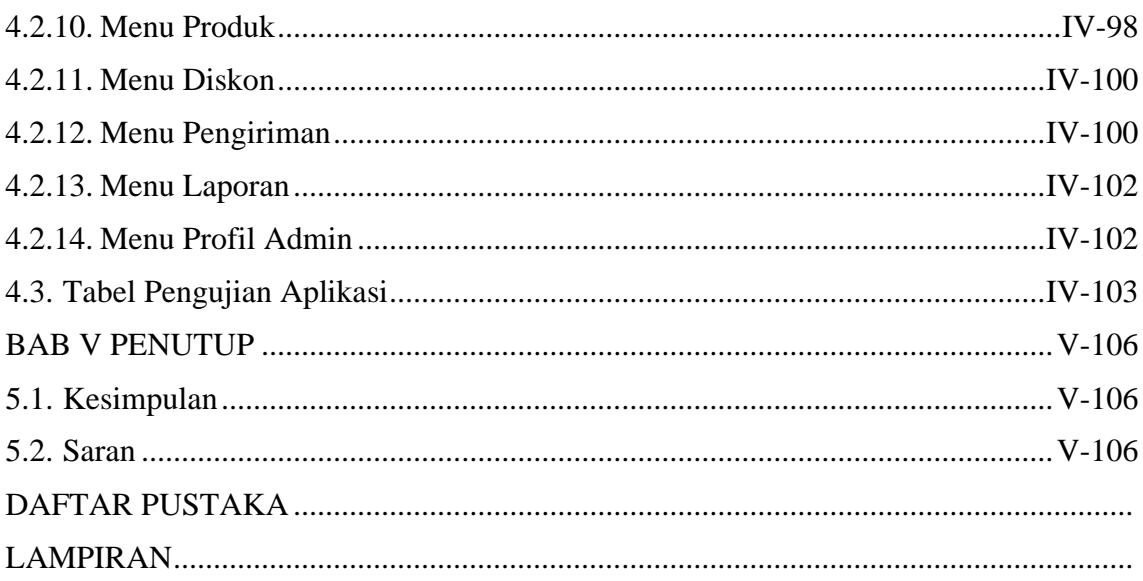

## **DAFTAR TABEL**

<span id="page-11-0"></span>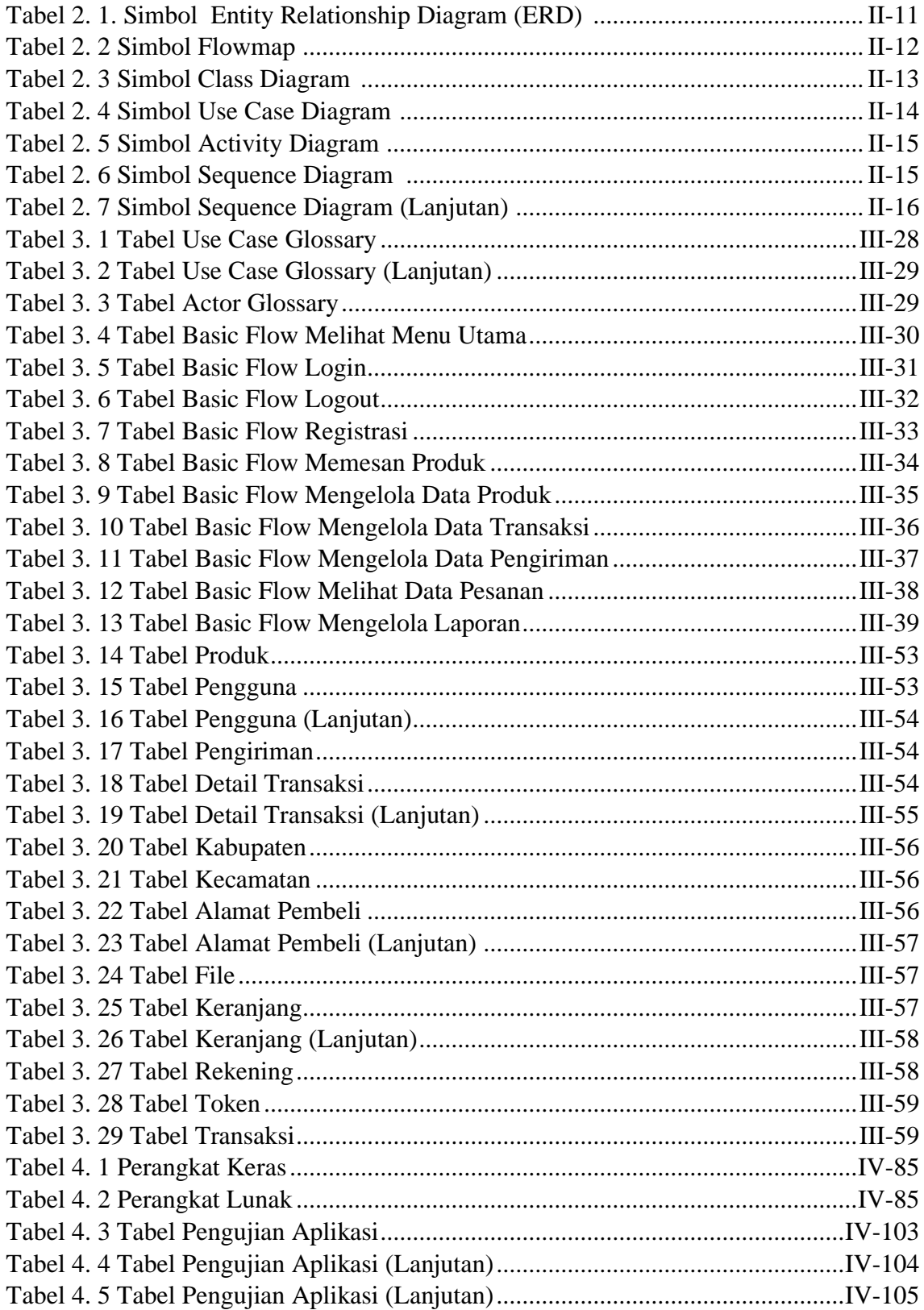

## **DAFTAR GAMBAR**

<span id="page-12-0"></span>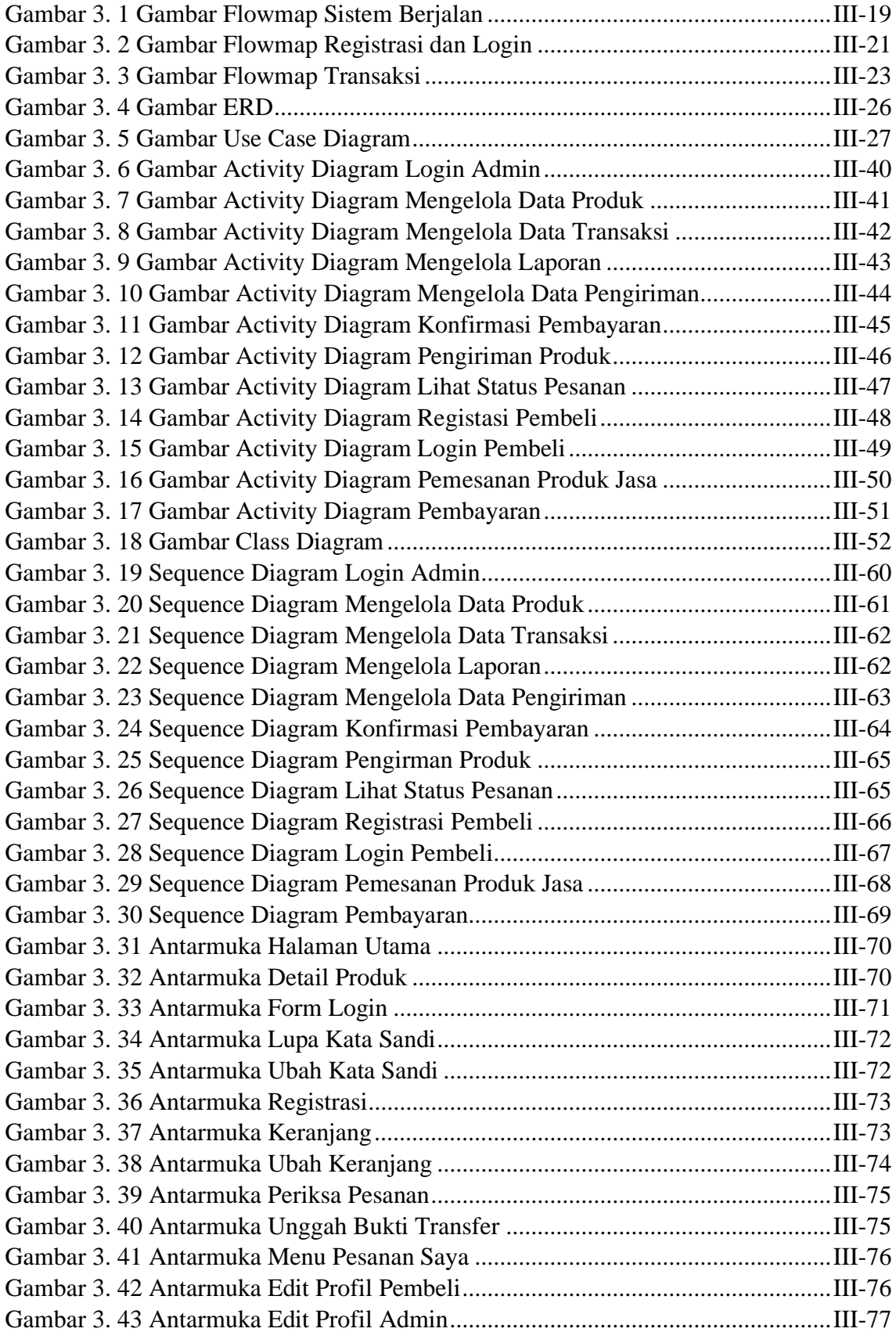

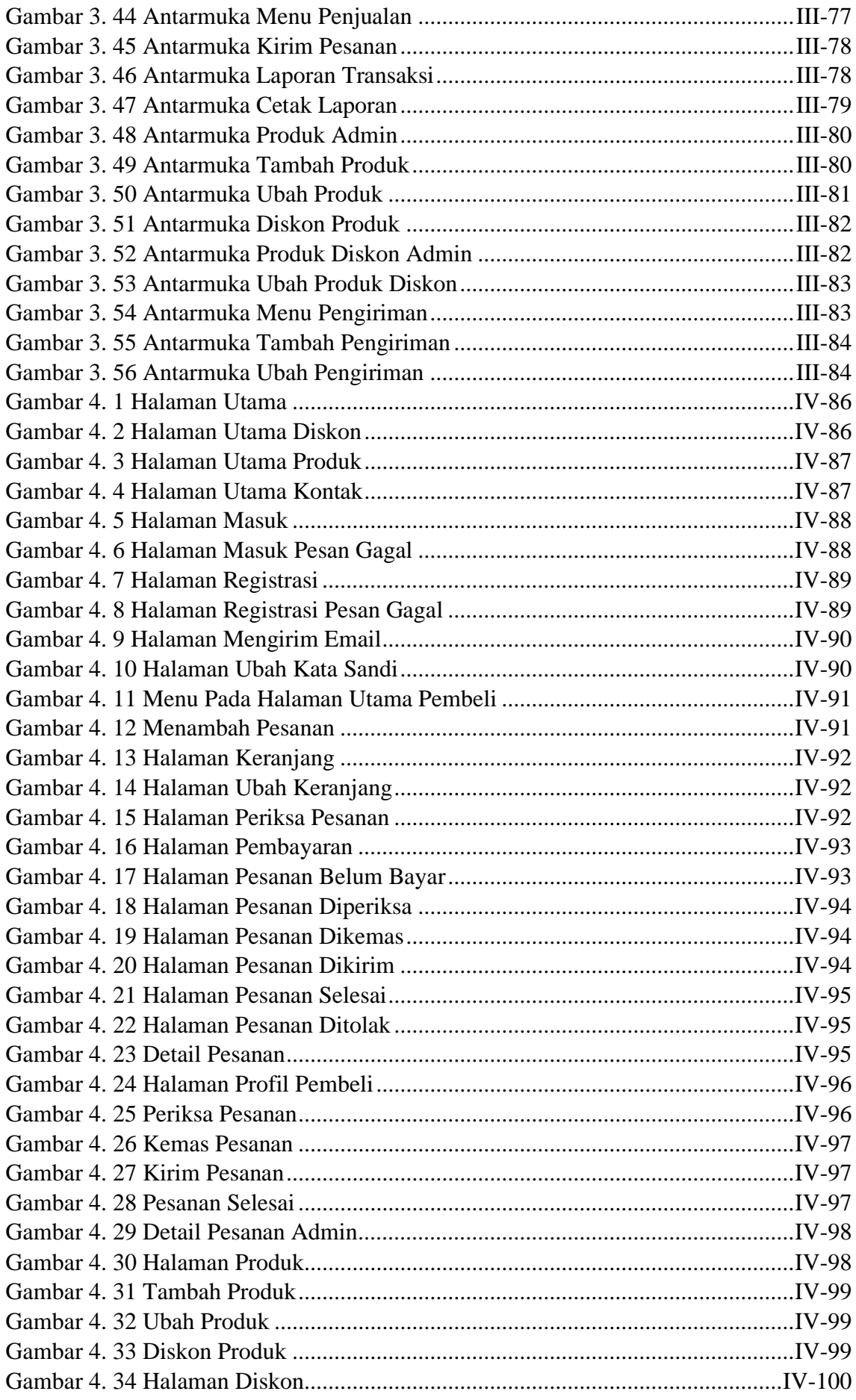

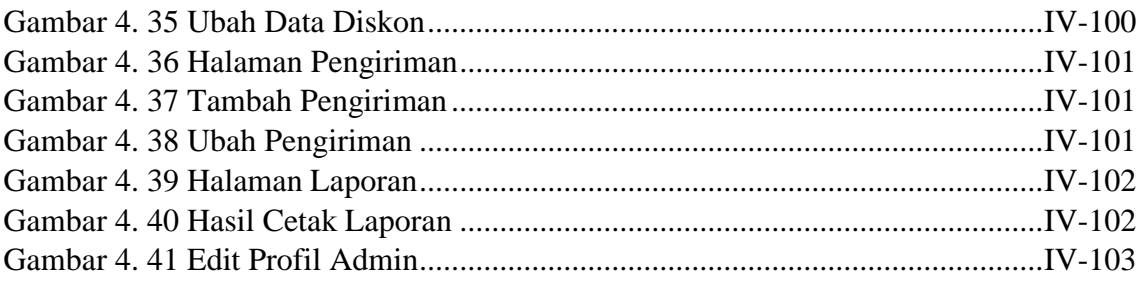

# **I. BAB I PENDAHULUAN**

#### <span id="page-15-1"></span><span id="page-15-0"></span>**1.1. Latar Belakang**

*Website* merupakan halaman situs yang menyediakan informasi tertentu melalui *browser* dengan memasukkan alamat *website* atau *link* URL, informasi tersebut dapat diakses dimana saja dan kapan saja selama terhubung dengan koneksi internet [1]. Saat ini *website* banyak digunakan oleh hampir seluruh kalangan masyarakat untuk memperoleh informasi. Terdapat berbagai macam aplikasi *website* yang telah dibuat dengan tujuan tidak hanya memberikan informasi melainkan pemakai atau pengguna dapat berinteraksi dengan mudah melalui aplikasi *website* tersebut.

Aplikasi *website* tidak lagi hanya sebatas memberikan informasi yang bersifat statis, melainkan juga mampu memberikan data serta informasi yang bersifat dinamis, dengan menghubungkan aplikasi *website* tersebut dengan sebuah *database*. Terhubungnya aplikasi *website* dengan *database*, dapat memudahkan beberapa pihak yang memanfaatkan *website* sebagai media promosi atau penyedia informasi berbasis aplikasi yang membutuhkan penyimpanan lebih besar serta yang dapat diakses oleh berbagai jenis perangkat serta sistem operasi seperti Android dan IOS.

Tidak sedikit pelaku usaha yang membutuhkan media informasi, yang dapat dijadikan sebagai tempat promosi sekaligus tempat untuk melakukan transaksi dengan memanfaatkan aplikasi *website* yang bersifat dinamis ini. Selain mudah untuk diakses oleh berbagai perangkat serta sistem operasi yang ada, aplikasi *website* sangat mudah untuk dikembangkan, yang mana akan memudahkan pemilik usaha dalam mengelola usahanya dengan adanya fitur-fitur yang dapat ditambahkan sesuai dengan keperluan usaha. Seperti fitur untuk melakukan *reporting* data, baik itu data pemesanan, pembelian serta penjualan, fitur *input* data, fitur tampil data, dan fitur-fitur pendukung lainnya.

Pelaku usaha yang membutuhkan adanya aplikasi *website* tersebut contohnya Photo Art Frame. Photo Art Frame merupakan UMKM (Usaha Mikro, Kecil dan Menengah) yang menawarkan produk berupa jasa edit dan cetak foto digital. Pemilik usaha memanfaatkan aplikasi Whatsapp untuk melakukan proses pemesanan, serta memanfaatkan aplikasi Facebook dan Instagram sebagai media promosi. Proses

pencatatan pesanan dan transaksi dilakukan menggunakan buku dan catatan digital melalui *Smartphone,* belum terkomputerisasi. Sistem yang berjalan saat ini memiliki kelemahan seperti kemungkinan adanya pesanan masuk lebih banyak dari biasanya karena produk sedang diskon. Proses jual beli menjadi lebih lama karena admin harus mendata satu persatu data yang masuk ke dalam catatan.

Berdasarkan penjabaran di atas serta hasil observasi dan wawancara yang telah penulis lakukan untuk mendapatkan informasi lebih lanjut mengenai proses transaksi yang terjadi pada Photo Art Frame, bahwa dibutuhkan solusi yang dapat menyelesaikan permasalahan pada proses transaksi tersebut. Tentunya dengan membuat sebuah sistem aplikasi *website*, dapat memudahkan Photo Art Frame untuk melakukan proses promosi dan transaksi serta memudahkan para pembeli untuk mendapatkan informasi produk jasa dan melakukan proses pemesanan. Maka dari itu akan dirancang sebuah sistem aplikasi yang berjudul **"Sistem Informasi Pemesanan Jasa Edit dan Cetak Foto Berbasis Web di Photo Art Frame"**. Aplikasi ini diharapkan dapat memudahkan Photo Art Frame dalam melakukan promosi, menerima pesanan, pelaporan data pesanan dan transaksi dengan cepat dan efisien.

#### <span id="page-16-0"></span>**1.2. Masalah dan Batasan Masalah**

#### <span id="page-16-1"></span>**1.2.1 Rumusan Masalah**

Berdasarkan latar belakang yang telah diuraikan di atas dapat diambil rumusan masalah yang akan menjadi bahan pembahasan yaitu bagaimana merancang dan membangun sebuah sistem yang dapat membantu menangani pengelolaan data transaksi serta pembuatan laporan dan memudahkan pembeli jasa dalam melakukan pemesanan.

#### <span id="page-16-2"></span>**1.2.2 Batasan Masalah**

Dari rumusan masalah tersebut, maka diberikan batasan dari permasalahan yang diangkat, yaitu sebagai berikut :

- a. Sistem ini melingkupi pengelolaan data berupa CRUD (*Create, Read, Update, Delete*) pada data pembeli, data pesanan, data produk, serta laporan transaksi.
- b. Aktor yang terlibat pada sistem ini yaitu admin dan pembeli.
- c. Fitur dan menu yang ada yaitu fitur keranjang belanja, fitur pencarian produk, halaman utama, halaman diskon, menu registrasi, *login* dan lupa kata sandi, menu

ubah data profil, menu produk, formulir pemesanan, menu penjualan, menu laporan, dan menu pesanan saya.

- d. Sistem ini menyediakan produk berupa jasa mengubah warna latar belakang pas foto, mengubah ukuran dimensi foto (2R, 3R sampai 12R), mencetak foto dan membingkai foto yang telah dicetak, bingkai foto mulai dari ukuran 5R sampai 12R. Produk dapat diunduh jika membeli produk tanpa cetak pada menu pesanan saya. Sistem ini hanya menampilkan produk yang tersedia, jika stok habis maka pemilik toko akan menyembunyikan produk dari halaman web.
- e. Pembayaran dapat dilakukan via transfer bank dengan mentransfer uang ke nomor rekening yang tertera pada web, kemudian mengirim bukti transfer ke dalam formulir pembayaran yang ada pada sistem. Pembayaran COD (*Cash On Delivery*) atau bayar di tempat dilakukan di luar sistem, melalui kurir saat mengantar pesanan.
- f. Sistem ini hanya dapat diakses oleh akun yang telah registrasi dan melakukan aktivasi melalui *email*.
- g. Pengiriman barang dilakukan oleh admin menggunakan jasa ekspedisi, pada sistem ini alamat pengiriman yang tersedia hanya pada provinsi Bali, pembeli tidak dapat memilih jasa pengiriman, biaya ongkir ditentukan oleh admin sesuai dengan jarak lokasi pengiriman dan berat barang.
- h. Sistem tidak dapat melakukan pelacakan lokasi pesanan, sistem hanya memberikan nomor resi, dimana pembeli dapat melakukan pengecekan dengan nomor resi yang telah diinformasikan pada web.
- i. Pada sistem ini, pembeli hanya dapat membatalkan pesanan dengan status belum bayar saja. Sistem tidak menyediakan pembatalan pesanan pada saat pesanan sedang dikemas atau sedang dikirim, jika ingin membatalkan pesanan, maka pembeli harus menghubungi admin melalui pesan Whatsapp dan memberikan alasan pembatalan, admin akan mengirim uang yang telah diberikan kepada pembeli jika ajuan diterima.
- j. *Website* ini dibuat menggunakan bahasa pemrograman MySQL, PHP, JavaScript, Bootstrap dan menggunakan *Framework* CodeIgniter.

#### <span id="page-17-0"></span>**1.3. Tujuan**

Tujuan yang ingin dicapai dari pembuatan sistem ini adalah dapat merancang dan membangun sistem informasi sebagai media pemesanan jasa edit dan cetak foto berbasis web di Photo Art Frame dimana dapat membantu menangani pengelolaan data transaksi serta pembuatan laporan transaksi dan memudahkan pembeli jasa dalam melakukan pemesanan produk jasa.

#### <span id="page-18-0"></span>**1.4. Manfaat**

Adapun manfaat yang didapatkan dari penulisan laporan tugas akhir ini adalah sebagai berikut:

- a. Memberikan kemudahan bagi Photo Art Frame karena adanya sistem informasi pemesanan jasa berbasis web ini dapat membantu proses transaksi menjadi lebih efisien.
- b. Memberikan kemudahan bagi calon pembeli dalam mendapatkan informasi dan melakukan pemesanan dengan fitur yang ada.
- c. Memberikan kemudahan bagi pengelola Photo Art Frame dalam melakukan pengelolaan dan pencatatan data pesanan.

#### <span id="page-18-1"></span>**1.5. Sistematika Penulisan**

Adapun sistematika penulisan dalam laporan tugas akhir ini adalah sebagai berikut:

#### BAB I: PENDAHULUAN

Bab ini memuat tentang latar belakang, rumusan dan batasan masalah, tujuan, manfaat serta sistematika penulisan tugas akhir.

#### BAB II: LANDASAN TEORI

Bab ini memuat tentang uraian dari kutipan buku-buku, teori-teori atau bahan Pustaka yang berkaitan dengan penelitian yang sedang dilakukan sebagai dasar dan landasan dalam penyelesaian perancangan dan pembangunan sistem serta masalah yang dihadapi.

#### BAB III: PERANCANGAN SISTEM

Bab ini memuat tentang analisis sistem yang sedang berjalan pada tempat penelitian. Disertai dengan perancangan *Flowmap*, *Entity Relationship Diagram* (ERD), *Unified Modeling Language Diagram* (UML) seperti *Use Case Diagram, Class Diagram, Activity Diagram, Sequence Diagram*, rancangan basis data atau *database*, serta desain tampilan antarmuka sistem yang merupakan hasil akhir dari penelitian ini.

#### BAB IV: ANALISIS DATA DAN PENGUJIAN

Bab ini memuat tentang pengujian sistem yang telah dibangun, disertai hasil pengujian dan pengoperasian sistem yang telah dilaksanakan.

### BAB V: KESIMPULAN DAN SARAN

Bab ini memuat tentang uraian mengenai kesimpulan dan saran yang perlu disampaikan mengenai tugas akhir yang telah dikerjakan.

#### **V. BAB V**

#### **PENUTUP**

#### <span id="page-20-1"></span><span id="page-20-0"></span>**5.1. Kesimpulan**

Berdasarkan rumusan masalah dan tujuan yang dijelaskan pada Bab I, serta pembahasan yang telah diuraikan pada Bab III dan IV, maka kesimpulan yang dapat diambil dalam Tugas Akhir ini adalah sebagai berikut:

- 1. Perancangan dan pembangunan Sistem Informasi Pemesanan Jasa Edit dan Cetak Foto Berbasis Web di Photo Art Frame ini dilakukan dengan menggunakan metode Waterfall*,* dimulai dari tahap analisis kebutuhan sistem, desain sistem, pengkodean, penerapan atau pengujian sistem, dan pemeliharaan sistem. Pengumpulan data dilakukan dengan metode observasi, wawancara, dan studi pustaka. Tahap perancangan sistem dirancang menggunakan UML (*use case, activity diagram, sequence diagram, class diagram*) serta perancangan basis data dirancang dengan (*Entity Relationship Diagram)* ERD.
- 2. Tahap pembuatan kode sistem yang dibangun menggunakan alat bantu perangkat lunak Visual Studio Code dan aplikasi web server yang digunakan adalah XAMPP. Sistem yang dibangun dikembangkan menggunakan bahasa pemrograman PHP (*Hypertext Preprocessor*), JavaScript, dan basis data MySQL dengan *framework* CodeIgniter.
- 3. Tahap pengujian sistem yang dibangun menunjukkan menu dan fitur yang terdapat pada sistem telah berjalan dan berfungsi dengan baik dan memberikan hasil yang sesuai dengan yang diharapkan. Sehingga sistem ini dapat mempermudah pemilik Photo Art Frame dalam melakukan proses transaksi, dan pembuatan laporan transaksi.

#### <span id="page-20-2"></span>**5.2. Saran**

Berdasarkan batasan masalah yang diuraikan pada Bab I dan pembahasan yang telah diuraikan pada Bab III dan IV ada beberapa hal yang disarankan untuk dapat dikembangkan lebih lanjut dalam Sistem Informasi Pemesanan Jasa Edit dan Cetak Foto Berbasis Web di Photo Art Frame ini agar kedepannya menjadi lebih baik yaitu:

- 1. Menambahkan web *service* (API) yang menyediakan informasi ongkos kirim dari berbagai kurir di Indonesia seperti RajaOngkir, karena pada sistem ini belum menambahkan API pengiriman kurir JNE.
- 2. Menambahkan pelaporan dalam bentuk *file* format Excel.
- 3. Menambahkan metode pembayaran tranfer VA (*Virtual Account).*

### **DAFTAR PUSTAKA**

- <span id="page-22-0"></span>[1] N. N. Wijayanti, "Apa Itu Website? Pengertian, Jenis, dan Manfaatnya!," 31 12 2021. [Online]. Available: https://www.niagahoster.co.id/blog/pengertianwebsite/. [Accessed 20 04 2022].
- [2] J. Hutahaean, Konsep Sistem Informasi, Yogyakarta: Deepublish, 2015.
- [3] R. Setiawan, "Apa itu Framework? Developer Wajib Tahu," 15 12 2021. [Online]. Available: https://www.dicoding.com/blog/apa-itu-framework/. [Accessed 02 05 2022].
- [4] "Welcome to CodeIgniter," [Online]. Available: https://www.codeigniter.com/. [Accessed 02 05 2022].
- [5] E. Aprilla, "k-1641318-chapter2.pdf," 2020. [Online]. Available: http://repository.uib.ac.id/2554/5/k-1641318-chapter2.pdf. [Accessed 02 05 2022].
- [6] "2EM14996.pdf," [Online]. Available: http://ejournal.uajy.ac.id/2717/3/2EM14996.pdf. [Accessed 02 05 2022].
- [7] F. A. Yudi, "PEMBUATAN APLIKASI FOTO EDITOR BERBASIS ANDROID MENGGUNAKAN AVIARY SDK," 2016. [Online]. Available: http://repository.potensiutama.ac.id/jspui/bitstream/123456789/2013/2/BAB%202.pdf. [Accessed 02 05 2022].
- [8] L. Hakim, Bahasa Pemrograman (C# dan EmguCV), Yogyakarta : Deepublish, 2018.
- [9] J. Sarwono, Teori, Praktek, dan Pembuatan Aplikasi (Menggunakan HTML,PHP dan CSS), Jakarta: Elek Media Komputindo, 2012.
- [10] File 10-BAB-II.pdf, 2018. [Online]. Available: https://repository.bsi.ac.id/index.php/unduh/item/110261/File\_10-BAB-II.pdf. [Accessed 18 06 2022].
- [11] A. Josi, "Penerapan metode prototiping dalam pembangunan website desa (studi kasus desa sugihan kecamatan Rambang)," 2017. [Online]. Available: http://jurnal.univbinainsan.ac.id/index.php/jti/article/view/108. [Accessed 02 05 2022].
- [12] D. f. V. S. Code, 2022. [Online]. Available: https://code.visualstudio.com/docs. [Accessed 18 06 2022].
- [13] A. Sulthon, "Pengertian Entity Relationship Diagram [ERD]: Simbol, Entitas, Atribut," 2022. [Online]. Available:

https://www.domainesia.com/berita/pengertian-erd-adalah/. [Accessed 05 07 2022].

- [14] Unknown, "Pengertian Flowmap, Diagram Konteks, UML, Use Case, Class Diagram dan Activity Diagram│Berserta Sumber," 2019. [Online]. Available: https://www.bintanginspirasi.com/2019/08/pengertian-flowmap-diagramkonteks-uml.html. [Accessed 26 06 2022].
- [15] R. Setiawan, "Memahami Class Diagram Lebih Baik," 2021. [Online]. Available: https://www.dicoding.com/blog/memahami-class-diagram-lebih-baik/ . [Accessed 27 06 2022].
- [16] A. Ansori, "Pengertian Class Diagram : Fungsi, Simbol, dan Contohnya," 2022. [Online]. Available: https://www.ansoriweb.com/2020/03/pengertian-classdiagram.html. [Accessed 28 06 2022].
- [17] Unknown, "PENGERTIAN SERTA SIMBOL-SIMBOL ACTIVITY DIAGRAM," 2021. [Online]. Available: https://studentactivity.binus.ac.id/himka/2021/11/20/pengertian-serta-simbol-simbol-activitydiagram/?utm\_source=binustoday&utm\_campaign=binustodayarticleview#:~:tex t=Simbol%20join%20digunakan%20untuk%20menggambarkan%20penggabung an%20dua%20atau%20lebih%2. [Accessed 17 08 2022].
- [18] Y. Heriyanto, "PERANCANGAN SISTEM INFORMASI RENTAL MOBIL BERBASIS WEB PADA PT.APM RENT CAR," *Intra-Tech,* vol. 2, pp. 64-77, 2018.
- [19] S. S. Setiyowati, PERANCANGAN BASIS DATA & PENGENALAN SQL SERVER MANAGEMENT STUDIO, Semarang: Lembaga Penelitian Dan Pengabdian Kepada Masyarakat Universitas Dian Nuswantoro Semarang, 2021.
- [20] C. Tristianto, "PENGGUNAAN METODE WATERFALL UNTUK PENGEMBANGAN SISTEM MONITORING DAN EVALUASI PEMBANGUNAN PEDESAAN," *Jurnal ESIT (E-Bisnis, Sistem Informasi, Teknologi Informasi),* vol. 12, pp. 8-22, 2022.
- [21] M. R. Adani, "Tahapan Pengembangan Perangkat Lunak dengan Metode Waterfall," 29 12 2020. [Online]. Available: https://www.sekawanmedia.co.id/blog/metode-waterfall/. [Accessed 02 05 2022].